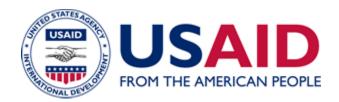

# eConference Tracking and Approval System (eCTAS) User Guide

## Additional Help for ADS Chapter 580

New Edition Date: 04/11/2012 Responsible Office: M/MS/TTD File Name: 580saa\_041112

## TABLE OF CONTENTS

| 1. | INTRODUCTION                                            | 4  |
|----|---------------------------------------------------------|----|
| 2. | GETTING STARTED                                         | 4  |
| 3. | ATTEND CONFERENCE OR EVENT SPONSORED BY EXTERNAL ENTITY | 5  |
| 4. | CREATE USAID CONFERENCE                                 | 13 |
| 5. | ATTEND USAID CONFERENCE                                 | 17 |
| 6. | REVIEW REQUESTS                                         | 20 |
| 7. | VIEW ALL CONFERENCES                                    | 22 |

#### LIST OF FIGURES

| Figure 1: Welcome Screen                     |
|----------------------------------------------|
| Figure 2: External Events Screen             |
| Figure 3: Events Details Screen              |
| Figure 4: Attendee Details Screen7           |
| Figure 5: External Events Request Screen     |
| Figure 6: Create Events Screen               |
| Figure 7: Creating an Event                  |
| Figure 8: Event Summary Screen 10            |
| Figure 9: Conference "Home" Screen 10        |
| Figure 10: Requesting Conference Attendance  |
| Figure 11: Attendee Details Screen 12        |
| Figure 12: Creating USAID Conference         |
| Figure 13: Event Details Screen              |
| Figure 14: Entering Event Description Screen |
| Figure 15: Entering Cost Information16       |
| Figure 16: Reviewing Details                 |
| Figure 17: Attend a USAID Conference 17      |
| Figure 18: Reviewing Details of Conference   |
| Figure 19: Requesting Attendance Screen      |
| Figure 20: Attendee Details Screen           |
| Figure 21: Review Requests                   |

#### 04/11/2012 New Edition Date

| Figure 22: My Requests Screen               | 21 |
|---------------------------------------------|----|
| Figure 23: Cancel or Updating Events        | 22 |
| Figure 24: Viewing All External Conferences | 22 |
| Figure 25: Conference Calendar              | 23 |

## 1. INTRODUCTION

The eConference Tracking and Approval System (eCTAS) is a web-based application to manage conference planning and attendance. A conference is defined as a seminar, meeting, retreat, symposium, workshop, training activity or other such event that is funded in whole or in part by USAID. This includes events funded with USAID operating expense and program funds, including those hosted by implementing partners, and events sponsored by external organizations that USAID employees attend.

The Chief Operating Officer (COO) must approve any USAID-funded conference that 20 or more USAID employees are expected to attend and the attendance of 3 or more employees Agency-wide at the same external conference. "Conference" does not include certain training events or routine meetings with partners, interagency meetings and meetings among staff held at U.S. Government owned or leased facilities where no cost is incurred. See ADS 580, Conference Planning and Attendance, for more detailed information on conferences. Users must also read and agree to the policy guidance provided in the system.

## 2. GETTING STARTED

Log into the system<u>here</u>or from the USAID internal web site under "web applications." Youwill have the option to perform the following functions:

- Request approval to attend a conference sponsored by an external entity (non-USAID-funded)
- Request to attend a USAID conference
- Create a USAID conference and request approval
- Review your requests
- View all conferences

The instructions for completing each function are provided in this user guide.For additional help or questions regarding eCTAS, please contact the CIO Help Desk at (202) 712-1234 or e-mail <u>CIO-HELPDESK@USAID.gov</u>.

### 3. ATTEND CONFERENCEOR EVENT SPONSORED BY EXTERNAL ENTITY

1. Select the option on the welcome screen to attend a conference sponsored by an external entity.

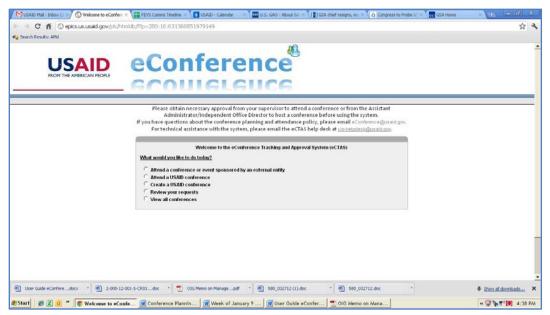

Figure 1: Welcome Screen

- 2. Log in using your network user name and password.
- 3. Read the policy guidance on conference planning and attendance and click on "I Agree".
- 4. Select your conference from the list of conferences (See 1 in Figure 2). You may also use the search (See 2) capability to locate the conference. Skip to number 9 if the conference is not listed.

| sarch Results: AMd                                                                                                    |                                                                                                    |                                                                                                    |                                                                                                    |                                                                                      |                                        |                                                                                                    |                                                            |    |
|----------------------------------------------------------------------------------------------------|----------------------------------------------------------------------------------------------------|----------------------------------------------------------------------------------------------------|----------------------------------------------------------------------------------------------------|--------------------------------------------------------------------------------------|----------------------------------------|----------------------------------------------------------------------------------------------------|------------------------------------------------------------|----|
|                                                                                                    |                                                                                                    |                                                                                                    | / Welcome / Conference Home /                                                                                                    | My Requests                                                                          | Manage Ever                            | ills / Analysi                                                                                                    | is 🗸 Administrati                                          | 00 |
| Administr<br>If you have question:                                                                                                    | rator/Independent of<br>s about the conferen                                                                                           | Office Director to h<br>ace planning and at                                                                                      | or to attend a conference or from the Assist<br>ost a conference before using the system.<br>ttendance policy, please email oConference@<br>il the eCTAS help desk at <u>cic-helpdesk@usaid</u>                                                                        | gusaid gov.                                                                          |                                        |                                                                                                    |                                                            |    |
| equest to attend a conference or event hosted by an external (non USAID) er                                                                                                    | ality                                                                                                    |                                                                                                    |                                                                                                    |                                                                                      |                                        |                                                                                                    |                                                            |    |
| lease check the table below to see if the conference you want to attend is al                                                                                                    |                                                                                                    | see click on the title                                                                                                    |                                                                                                    |                                                                                      |                                        |                                                                                                    |                                                            | -1 |
|                                                                                                    |                                                                                                    |                                                                                                    | of the contenence                                                                                                    |                                                                                      |                                        |                                                                                                    |                                                            |    |
| If after searching, the conference does NOT appear in the table below, add the                                                                                                    | e conference listing by                                                                                                    | clicking HERE.                                                                                                    |                                                                                                    |                                                                                      |                                        |                                                                                                    |                                                            |    |
| Event Type -Al-                                                                                                    |                                                                                                    | Show Past E                                                                                                    | wante: C Yes                                                                                                    |                                                                                      |                                        |                                                                                                    |                                                            |    |
| man the law asset                                                                                                    |                                                                                                    | allow r abs b                                                                                                    | G No                                                                                                    |                                                                                      |                                        |                                                                                                    |                                                            |    |
| 0                                                                                                    |                                                                                                    |                                                                                                    |                                                                                                    |                                                                                      |                                        |                                                                                                    |                                                            |    |
| View. 🙃 Weekty/Monthly/Yearly C Date Range                                                                                                    |                                                                                                    |                                                                                                    | Calendar View                                                                                                    |                                                                                      |                                        |                                                                                                    |                                                            |    |
| View.  WeekkyMonthlyYearly Date Range Alt-                                                                                                    | 0                                                                                                    |                                                                                                    |                                                                                                    |                                                                                      |                                        |                                                                                                    | ←                                                          |    |
|                                                                                                    | 0                                                                                                    | End                                                                                                    |                                                                                                    | City                                                                                 | Country                                | Type                                                                                                    | Event                                                      | _  |
| TAB                                                                                                    | Start                                                                                                    |                                                                                                    | Calendar View                                                                                                    | City                                                                                 | Country                                |                                                                                                    | Status                                                     | -  |
| -All-                                                                                                    | _                                                                                                    | End<br>05-MAY-2012<br>11:19                                                                                                    | Calendar View                                                                                                    | City<br>San<br>Francisco                                                             | Country<br>USA                         | Type<br>Conferences                                                                                               |                                                            | _  |
| TAB                                                                                                    | 03-MAY-2012                                                                                                    | 05-MAY-2012                                                                                                    | Calendar View                                                                                                    | San                                                                                  | 1000                                   | Conferences<br>Training                                                                                           | Status                                                     |    |
| THE .                                                                                                    | 51#11<br>03-MAY-2012<br>11:19<br>16-JUL-2012 09:51                                                                                     | 05-MAY-2012<br>11:19                                                                                                    | Calendar View Venue Hiton San Francisco Union Square Hotel Detroit Municit at the Renaissance Center                                                                                                    | San<br>Francisco<br>Detroit                                                          | USA<br>USA                             | Conferences                                                                                                    | PENDING<br>OPEN                                            |    |
| THE CONTRACT OF THE POPULATION Association of America (PAA)<br>FEW National Training Program                                                                                                    | Start<br>03-MAY-2012<br>11:19                                                                                                    | 05-MAY-2012<br>11:19<br>20-JUL-2012 09:51                                                                                        | Calendar View<br>Venue<br>Hitton San Francisco Union Siguare Hotel                                                                                                    | San<br>Francisco                                                                     | USA                                    | Conferences<br>Training<br>Activity                                                                               | Statum<br>PENDING                                          |    |
| ANA     ANA     ANA     Annual Meeting of the Population Association of America (PAA)      EW National Training Program      Federal Association Pathic American Council Annual Leadership Training                                                                                                    | 51#11<br>03-MAY-2012<br>11:19<br>16-JUL-2012 09:51                                                                                     | 05-MAY-2012<br>11:19<br>20-JUL-2012 09:51<br>04-MAY-2012                                                                         | Calendar View Venue Hiton San Francisco Union Square Hotel Detroit Municit at the Renaissance Center                                                                                                    | San<br>Francisco<br>Detroit                                                          | USA<br>USA                             | Conferences<br>Training<br>Activity<br>Training                                                                   | PENDING<br>OPEN                                            |    |
| All     All     All     Annual Meeting of the Population Association of America (PAA) 2012 Annual Meeting of the Population Association of America (PAA) FEW National Training Program Federal Asian Pactitic American Council Annual Leadership Training Conference HUBZone Small Business Summit     support Of Intel Lutin American Citizens (UULAC) National Convention and | Start<br>03-MAY-2012<br>11:19<br>16-JUL-2012 09:51<br>30-APR-2012 10:19                                                                | 05-MAY-2012<br>11:19<br>20-JUL-2012 09:51<br>04-MAY-2012<br>10:19                                                                | Calendar View Venue Hiton San Francisco Union Square Hotel Detroit Marriott at the Remaissance Center Oranot Hysti Rabin H. Metosite Rederal Dudling, 77 West Juckson                                                                                                  | San<br>Francisco<br>Detrot<br>Atlanta                                                | USA<br>USA<br>USA                      | Conferences<br>Training<br>Activity<br>Training<br>Activity<br>Conferences<br>Training                            | Eletere<br>PENDING<br>OPEN<br>OPEN                         |    |
| All     All     Annual Meeting of the Population Association of America (PAA)  EEW National Training Program  referent Assam Partic American Council Annual Leadership Training  Conference  HUBZone Small Business Bummit Lasgue of United Latin American Citizens (LULAC) National Convention and Epo                                                                         | Start<br>03-MAV-2012<br>11:19<br>16-JUL-2012 09:51<br>30-APR-2012 10:19<br>11-APR-2012 00:58<br>25-JUN-2012 10:58                      | 05-MAY-2012<br>11:19<br>20-AL-2012 09:51<br>04-MAY-2012<br>10:19<br>14-APR-2012 09:58<br>30-APR-2012 10:58                       | Calendar View  Censue  Miton San Francisco Union Square Hotel  Detroit Marriott at the Renaissance Center  Oriand Hyset Rach II, Michaele Federal Dualing, 77 West Jackson Birris.  Deney Coronedo Springs Resort                                                      | San<br>Prancisco<br>Detroit<br>Atlanta<br>Chicago<br>Orlando                         | USA<br>USA<br>USA<br>USA<br>USA        | Conferences<br>Training<br>Activity<br>Training<br>Activity<br>Conferences<br>Training<br>Activity                | PENDING<br>OPEN<br>OPEN<br>OPEN<br>OPEN                    |    |
|                                                                                                    | Start<br>03.MAY-2012<br>11:19<br>16.JUL-2012 09:51<br>30.APR-2012 10:19<br>11.APR-2012 00:58<br>25.JUN-2012 10:56<br>19.APR-2012 10:17 | 05-MAY-2012<br>11:19<br>20-JUL-2012 09:51<br>04-MAY-2012<br>10:19<br>14-APR-2012 00:58<br>30-JUA-2012 10:58<br>19-APR-2012 10:17 | Calendar View<br>Venue<br>Hiton San Francisco Union Square Hotel<br>Debrot Marriott at the Renaissance Center<br>Grand Hysel<br>Reach I. Mincelle Federal Duiding, 77 West Jackson<br>Brid.<br>Disney Coronedo Springs Resort<br>Water E. Washington Convertion Center | San<br>Prancisco<br>Detrot<br>Atlanta<br>Chicago<br>Chicago<br>Orlando<br>Weshington | USA<br>USA<br>USA<br>USA<br>USA<br>USA | Conferences<br>Training<br>Activity<br>Training<br>Activity<br>Conferences<br>Training<br>Activity<br>Conferences | Elature<br>PENDING<br>OPEN<br>OPEN<br>OPEN<br>OPEN<br>OPEN |    |
| All     All     Annual Meeting of the Population Association of America (PAA)  EEW National Training Program  referent Assam Partic American Council Annual Leadership Training  Conference  HUBZone Small Business Bummit Lasgue of United Latin American Citizens (LULAC) National Convention and Epo                                                                         | Start<br>03-MAV-2012<br>11:19<br>16-JUL-2012 09:51<br>30-APR-2012 10:19<br>11-APR-2012 00:58<br>25-JUN-2012 10:58                      | 05-MAY-2012<br>11:19<br>20-AL-2012 09:51<br>04-MAY-2012<br>10:19<br>14-APR-2012 09:58<br>30-APR-2012 10:58                       | Calendar View  Censue  Miton San Francisco Union Square Hotel  Detroit Marriott at the Renaissance Center  Oriand Hyset Rach II, Michaele Federal Dualing, 77 West Jackson Birris.  Deney Coronedo Springs Resort                                                      | San<br>Prancisco<br>Detroit<br>Atlanta<br>Chicago<br>Orlando                         | USA<br>USA<br>USA<br>USA<br>USA        | Conferences<br>Training<br>Activity<br>Training<br>Activity<br>Conferences<br>Training<br>Activity                | PENDING<br>OPEN<br>OPEN<br>OPEN<br>OPEN                    |    |

Figure 2: External Events Screen

- 5. Review the details of the event to ensure that you have made the right selection.
- 6. Click on the "Request Attendance" button.

|                                                                                                    |                                                                                                    |                                                                                                  |                                                                                                    |                                                                                                    | -                                                                                          |                                                                                                    |                              |          |           | <b>\$</b> |   |
|----------------------------------------------------------------------------------------------------|----------------------------------------------------------------------------------------------------|--------------------------------------------------------------------------------------------------|----------------------------------------------------------------------------------------------------|----------------------------------------------------------------------------------------------------|--------------------------------------------------------------------------------------------|----------------------------------------------------------------------------------------------------|------------------------------|----------|-----------|-----------|---|
|                                                                                                    | epics.us.usaio.gov/pis/nit                                                                                                    | 0m00/17p=280:20                                                                                  | 4:0313008214/414                                                                                            | 1913ND:2043F204_ID34                                                                                                    | P_PREV_PAGE                                                                                | 192223793836895886                                                                                                    | 2691398910537622117          | 29620211 |           | W         | ~ |
| Search Results: AMd                                                                                                    |                                                                                                    |                                                                                                  |                                                                                                    |                                                                                                    |                                                                                            |                                                                                                    |                              |          |           |           |   |
|                                                                                                    |                                                                                                    | A<br>If you have q                                                                               | dministrator/Indep<br>juestions about the                                                                   | endent Office Director<br>conference planning an                                                                                                    | to host a confer<br>d attendance p                                                         | d a conference or from t<br>rence before using the s<br>folicy, please email #Col<br>i help desk at <u>cio-helpde</u> | ystem.<br>Herence@usaid.gov. |          |           |           | Î |
| vent Octails                                                                                                    |                                                                                                    |                                                                                                  |                                                                                                    |                                                                                                    |                                                                                            | Edit                                                                                                    | Request Attendance           | $\leq$   |           |           |   |
| Event                                                                                                    | Title FEW National Trainin<br>Start 16-JUL-2012 09:51<br>End: 20-JUL-2012 09:51<br>lenue: Detroit Marriott at th<br>City: Detroit<br>State: Mi<br>Type: Training Activity<br>pition: National Training Pro                                                     | e Renaissance Cent                                                                               |                                                                                                    | t Man from over 100 fodes                                                                                                    | al agencies                                                                                | Co                                                                                                    | untry: UNITED STATES         |          |           |           | - |
| Point of Contact Inform<br>POC<br>POC Teles                                                                                                    | ation: Federally Employed<br>Email few@few.org<br>ohone 202-998-0994<br>Itatus: OPEN                                                                                                    |                                                                                                  |                                                                                                    |                                                                                                    |                                                                                            | Website: www.few.org                                                                                                  |                              |          |           |           |   |
| Point of Contact Inform<br>POC<br>POC Teles                                                                                                    | ation: Federally Employed 1<br>Email few@few.org<br>phone 202-898-0994                                                                                                    |                                                                                                  |                                                                                                    |                                                                                                    |                                                                                            | Website: www.few.org                                                                                                  |                              |          |           |           |   |
| Point of Contact Inform<br>POC<br>POC Telep<br>S<br>xternal Help Text<br>fou are required to get<br>went Requests                                                                                                    | ation: Federally Employed 1<br>Email few@tew.org<br>blone 202-989-0994<br>ttatus: OPEN<br>COO approval for attendan                                                                                                    | Women 700 North Fi<br>ice. An e-mail reques                                                      | alırfax Street Suite 516<br>ting approval will auto                                                         | ) Alexandria, VA 22314 Fa<br>malically be generated wh                                                                                                    | x 202-898-1535 \<br>m you complete t                                                       | the request.                                                                                                    |                              |          |           |           |   |
| Point of Contact Inform<br>POC<br>POC Teley<br>S<br>dernal Help Text<br>ou are required to get<br>rent Requests<br>Office =                                                                                                    | iation: Federally Engloyed 1<br>Email fewr@tew.org<br>blone 202-998-0994<br>tabus: OPEN<br>COO approval for attendan<br>Participant. Name                                                                                                    | Women 700 North Fi<br>ice. An e-mail reques<br>Request Status                                    | hifax Street Suite 516<br>ting approval will auto<br>Date Of Request                                        | ) Alexandria, VA 22314 Fa<br>matically be generated wh<br>Participiant Email                                                                                                    | x 202-898-1535<br>en you complete t<br>Senst Remin                                         | the request.                                                                                                    |                              |          |           |           |   |
| Point of Contact Inform<br>POC<br>POC Teley<br>S<br>demail Help Text<br>fou are required to get<br>work Requests<br>Office #<br>USAD/EGATED                                                                                                    | inton Federally Employed 1<br>Email fewiggew.org<br>blobs 202-399-0994<br>tabue: OPEN<br>COO approval for attendan<br>Participant Hame<br>Bonnell, Alexis                                                                                                    | Women 700 North Fi<br>ice. An e-mail reques<br>Request Status<br>PENDNO                          | hifax Street Suite 516<br>ting approval will auto<br>Date Of Request<br>06:FEB-12                           | ) Alexandria, VA 22314 Fa<br>matically be generated wh<br>Perficipent Erneti<br>abornet@useid.gov                                                                                     | x 202.898-1535  <br>an you complete t<br>Send Remin<br>NONE                                | the request.                                                                                                    |                              |          |           |           |   |
| Point of Contact Inform<br>POC<br>POC Teles<br>S<br>external Help Text<br>fou are required to get<br>venil Requests<br>Office 4                                                                                                    | inton Federally Engloyed 1<br>Emailstworgsworg<br>uhone 202-999-0994<br>tabus: OPEN<br>COO approval for attendan<br>Participant Neme<br>Bonnill, Akots<br>McBroom, Michael                                                                                     | Women 700 North Fi<br>ce. An e-mail reques<br>Request Status<br>PENDINO<br>CONFRMED              | hirfax Street Suite 516<br>ting approval will auto<br>Date Of Request<br>06-FEB-12<br>01-FEB-12             | D Alexandria, VA 22314 Fa<br>matically be generated who<br>Participant. Email<br>abornel@ussid.gov<br>mectroom@ussid.gov                                                              | x 202-898-1535<br>en you complete t<br>Senst Remin                                         | the request.                                                                                                    |                              |          |           |           |   |
| Point of Contact Inform<br>POC<br>POC<br>POC<br>Telep<br>S<br>stermal Help Text<br>for are required to get<br>word Requests<br>Office ±<br>USADMAA<br>USADMAA<br>USADMAA                                                                                                    | iation Federally Engloyed 1<br>Email fewgrew.org<br>home 202-999-0994<br>tabus: OPEN<br>COO approval for attendan<br>Per Lisipent I. Henne<br>Bonnell, Alexis<br>McBroom, Michael<br>Redikar, Samidha                                                          | Women 700 North Fa<br>ce. An e-mail reques<br>Request Status<br>PEDINO<br>CONFIRMED<br>CONFIRMED | Infax Street Suite 516<br>Ing approval will autor<br>Date Of Request<br>06-FEB-12<br>01-FEB-12<br>26-MAR-12 | Alexandria, VA 22314 Fa<br>matically be generated who<br>Perficipent Emoil<br>socnet(guasid gov<br>metrocom(guasid gov<br>credier@usaid gov                                           | x 202-898-1535 I<br>an you complete t<br>Send Remin<br>NONE<br>NONE<br>NONE                | the request.                                                                                                    |                              |          |           |           |   |
| Point of Contact Inform<br>POC<br>POC<br>POC Teles<br>S<br>sternal Help Text<br>fou are required to get<br>word Requests<br>Office &<br>USAD/EOAT/ED<br>USAD/MAA                                                                                                    | inton-Federally Engloyed<br>Emailstworkworg<br>obna 202-990-0994<br>tatus: OPEN<br>COO approval for attendan<br>Partissipant: Name<br>Bonnell, Alkela<br>McBroom, Michael<br>Redisar, Samidha<br>'Ye, John                                                     | Women 700 North Fa<br>ce. An e-mail reques<br>Request Status<br>PENDE<br>CONFINED<br>CONFINED    | hirfax Street Suite 516<br>ting approval will auto<br>Date Of Request<br>06-FEB-12<br>01-FEB-12             | D Alexandria, VA 22314 Fa<br>matically be generated whi<br>Perfisignent Emoil<br>abornet@busid.gov<br>mechrom@busid.gov<br>JYe@USAD.GOV                                               | x 202-898-15351<br>an you complete t<br>Send Remin<br>NONE<br>NONE<br>NONE<br>NONE         | the request.                                                                                                    |                              |          |           |           |   |
| Point of Contact Hinfer<br>POIC:<br>POIC Teleg<br>S<br>dermal Help Text<br>ou are required to get<br>well Requests<br>Office &<br>USADMACATED<br>USADMACA                                                                                                    | iation Federally Engloyed 1<br>Email fewgrew.org<br>home 202-999-0994<br>tabus: OPEN<br>COO approval for attendan<br>Per Lisipent I. Henne<br>Bonnell, Alexis<br>McBroom, Michael<br>Redikar, Samidha                                                          | Women 700 North Fa<br>ce. An e-mail reques<br>Request Status<br>PENDE<br>CONFINED<br>CONFINED    | Ing approval will autor<br>Bale Of Request<br>06-FEB-12<br>01-FEB-12<br>00-FEB-12<br>00-FEB-12              | Alexandria, VA 22314 Fa<br>matically be generated who<br>Perficipent Emoil<br>socnet(guasid gov<br>metrocom(guasid gov<br>credier@usaid gov                                           | x 202-898-15351<br>sn you complete t<br>Send Remin<br>NONE<br>NONE<br>NONE<br>NONE<br>NONE | the request.                                                                                                    |                              |          |           |           |   |
| Point of Contact Inform<br>POC<br>POC Teleg<br>9<br>dermal Help Text<br>fou are required to get<br>with Required to get<br>office &<br>USAD/ROAT/ED<br>USAD/ROAT/ED<br>USAD/ROAT/ED<br>USAD/ROAT/ED<br>USAD/ROAT/ED<br>USAD/ROAT/ED<br>USAD/ROAT/ED<br>USAD/ROAT/ED/SE/AR/S | iaton: Federally Engloyed<br>Emailstworkworg<br>shone 202-999-0994<br>Itaus: OPEN<br>COO approval for attendan<br>COO approval for attendan<br>Partisipant. Name<br>Bonnell, Alexis<br>McBroom, Michael<br>Redisc, Samidha<br>Ya, Jon<br>Matone-Otimer, Sandra | Women 700 North Fu                                                                               | Infax Street Suite 516                                                                                      | Alexandria, VA 22314 Fa<br>matically be generated why<br>Participant Email<br>abornel@usaid.gov<br>metchoro@usaid.gov<br>gredkir@usaid.gov<br>JVe@UsaD.GOV<br>SMatore-Gener@usaid.gov | x 202-898-15351<br>In you complete t<br>Send Remin<br>NONE<br>NONE<br>NONE<br>NONE<br>NONE | the request                                                                                                    |                              |          |           |           | · |
| Point of Contact Hinfer<br>POIC:<br>POIC Teleg<br>S<br>dermal Help Text<br>ou are required to get<br>well Requests<br>Office &<br>USADMACATED<br>USADMACA                                                                                                    | iaton: Federally Engloyed<br>Emailstworkworg<br>shone 202-999-0994<br>Itaus: OPEN<br>COO approval for attendan<br>COO approval for attendan<br>Partisipant. Name<br>Bonnell, Alexis<br>McBroom, Michael<br>Redisc, Samidha<br>Ya, Jon<br>Matone-Otimer, Sandra | Women 700 North Fa<br>ce. An e-mail reques<br>Request Status<br>PENDE<br>CONFINED<br>CONFINED    | Ing approval will autor<br>Bale Of Request<br>06-FEB-12<br>01-FEB-12<br>00-FEB-12<br>00-FEB-12              | Alexandria, VA 22314 Fa<br>matically be generated why<br>Participant Email<br>abornel@usaid.gov<br>metchoro@usaid.gov<br>gredkir@usaid.gov<br>JVe@UsaD.GOV<br>SMatore-Gener@usaid.gov | x 202-898-15351<br>sn you complete t<br>Send Remin<br>NONE<br>NONE<br>NONE<br>NONE<br>NONE | the request                                                                                                    | mo on Manage                 |          | 4 Sound & | ovrioadz  | × |

Figure 3: Events Details Screen

7. Fill in the form with the requested information and hit the "Request Attendance" button again. You may click on a field for additional information on how to complete the box.

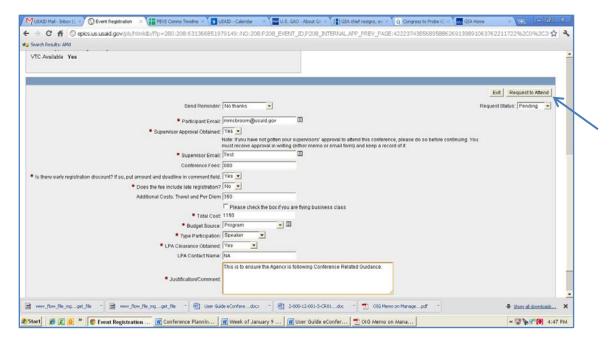

Figure 4: Attendee Details Screen

- 8. You are done! You will receive an e-mail acknowledging your request immediately. A follow-up e-mail will be provided within two days regarding the disposition of your request.
- 9. If you **do not see your conference on the list**, you must add the event. Click on the red "**Here**" to enter the event.

|                                                                                                    | 6851979149: NO:R                                                                                                    |                                                                                                    |                                                                                                    |                                                                            |                                 |                                                                                                    | ជ                                                         | 0.07  |
|----------------------------------------------------------------------------------------------------|----------------------------------------------------------------------------------------------------|----------------------------------------------------------------------------------------------------|----------------------------------------------------------------------------------------------------|----------------------------------------------------------------------------|---------------------------------|----------------------------------------------------------------------------------------------------|-----------------------------------------------------------|-------|
| Search Results: AMd                                                                                                    |                                                                                                    |                                                                                                    |                                                                                                    |                                                                            |                                 |                                                                                                    |                                                           |       |
|                                                                                                    |                                                                                                    |                                                                                                    | Welcome Conference Home                                                                                                    | ly Requests                                                                | Manage Ever                     | nts / Analysi                                                                                                    | s Administratio                                           | 011 2 |
|                                                                                                    |                                                                                                    |                                                                                                    |                                                                                                    |                                                                            |                                 |                                                                                                    |                                                           |       |
|                                                                                                    |                                                                                                    |                                                                                                    | sor to attend a conference or from the Assistan<br>tost a conference before using the system.                                                                                                    | t                                                                          |                                 |                                                                                                    |                                                           |       |
|                                                                                                    |                                                                                                    |                                                                                                    | ttendance policy, please email eConference@us                                                                                                    | vin his                                                                    |                                 |                                                                                                    |                                                           |       |
|                                                                                                    |                                                                                                    |                                                                                                    | il the eCTAS help desk at cio-helpdesk@usaid.go                                                                                                    |                                                                            |                                 |                                                                                                    |                                                           | _     |
|                                                                                                    |                                                                                                    |                                                                                                    |                                                                                                    |                                                                            |                                 |                                                                                                    |                                                           |       |
| equest to attend a conference or event hosted by an external (non USAID) er                                                                                                    | itity                                                                                                    |                                                                                                    |                                                                                                    |                                                                            |                                 |                                                                                                    |                                                           |       |
| ease check the table below to see if the conference you want to attend is al                                                                                                    | ready listed, if so ple                                                                                                    | ase click on the title                                                                                                    | of the conference                                                                                                    |                                                                            |                                 |                                                                                                    |                                                           |       |
|                                                                                                    |                                                                                                    |                                                                                                    |                                                                                                    |                                                                            |                                 |                                                                                                    |                                                           |       |
| If after searching, the conference does NOT appear in the table below, add the                                                                                                    | conference listing by                                                                                                    | clicking HERE.                                                                                                    |                                                                                                    |                                                                            |                                 |                                                                                                    |                                                           |       |
|                                                                                                    |                                                                                                    |                                                                                                    | C Yes                                                                                                    |                                                                            |                                 |                                                                                                    |                                                           |       |
| Event Type -All- Text to Search                                                                                                    |                                                                                                    | Show Past F                                                                                                    |                                                                                                    |                                                                            |                                 |                                                                                                    |                                                           |       |
| CASIN LANS TO LEVEN DESIGN                                                                                                    |                                                                                                    | OTHER P RALE                                                                                                    | events:                                                                                                    |                                                                            |                                 |                                                                                                    |                                                           |       |
| View.  Weekk/Monthik/Yearly C Date Range                                                                                                    |                                                                                                    | CHUW P date                                                                                                    | Calendar View                                                                                                    |                                                                            |                                 |                                                                                                    |                                                           |       |
| View. I WeeklyMonthlyYearly C Date Range                                                                                                    | .1                                                                                                    | onow rasic                                                                                                    | @ No                                                                                                    |                                                                            |                                 |                                                                                                    |                                                           |       |
|                                                                                                    | 1                                                                                                    | GIUW PASE                                                                                                    | @ No                                                                                                    |                                                                            |                                 |                                                                                                    |                                                           |       |
| View. & WeeklyMonthlyYearly C Date Range                                                                                                    | Slart                                                                                                    | End                                                                                                    | @ No                                                                                                    | City                                                                       | Country                         | Туре                                                                                                    | Event                                                     |       |
| P View. ☞ WeekkyMonthlyYearly ← Date Range<br>-Al- ■                                                                                                    | Start                                                                                                    | End                                                                                                    | Calendar View                                                                                                    |                                                                            | Country                         | Туре                                                                                                    | Event<br>Status                                           |       |
| View. © WeekkyMonthly/Yearly © Date Range                                                                                                    | -                                                                                                    |                                                                                                    | Calendar View                                                                                                    | City<br>Sen<br>Francisco                                                   | Country                         | Type<br>Conferences                                                                                               |                                                           |       |
| View. (* WeeklyMonthlyYearly (* Date Range<br>-Ali-<br>itte A<br>012 Annust Meeting of the Population Association of America (PAA)                                                                                                    | Start.<br>03-MAY-2012<br>11:19                                                                                                    | End<br>05-MAY-2012<br>11:19                                                                                                    | Calendar View Calendar View Venue Hiton San Francisco Union Square Hotel                                                                                                    | San<br>Francisco                                                           | USA                             |                                                                                                    | Status<br>PENDING                                         |       |
| View. (* WeeklyMonthlyYearly (* Dato Range<br>-Ali-<br>itto k<br>1012 Annual Meeting of the Population Association of America (PAA)                                                                                                    | Start<br>03-MAY-2012                                                                                                    | End<br>05-MAY-2012                                                                                                    | Calendar View                                                                                                    | San                                                                        |                                 | Conferences                                                                                                    | Status                                                    |       |
| View: r WeekkyMonthly/Yearly r Date Range Alt- OX U12 Annual Meeting of the Population Association of America (PAA) EW National Training Program ederal Asian Pacific American Council Annual Leadership Training                                                                                                    | Start<br>03-MAY-2012<br>11:19<br>16-JUL-2012 08:51                                                                                                    | End<br>05-MAY-2012<br>11:19<br>20-JUL-2012 09:51<br>04-MAY-2012                                                                            | Calendar View Calendar View Venue Hitton Sen Frencisco Union Square Hotel Detroit Marriott at the Remaissance Center                                                                                                    | San<br>Francisco                                                           | USA                             | Conferences<br>Training<br>Activity<br>Training                                                                   | Status<br>PENDING                                         |       |
| View:                                                                                                    | Start.<br>03-MAY-2012<br>11:19                                                                                                    | End<br>05-MAY-2012<br>11:19<br>20-JUL-2012 09:51                                                                                           | Calendar View Calendar View Venue Hitton San Francisco Union Square Hotel Defroit Marriott at the Renaissance Center Onion Hystet                                                                                                    | San<br>Francisco<br>Detroit                                                | USA<br>USA                      | Conferences<br>Training<br>Activity                                                                               | Status<br>PENDING<br>OPEN                                 |       |
| View: & WeekkyMonthkyYearly & Date Range Alt- UIT2 Annual Meeting of the Population Association of America (PAA) EW National Training Program ederal Asian Pacific American Council Annual Leadership Training conference                                                                                                    | Start<br>03-MAY-2012<br>11:19<br>16-JUL-2012 08:51                                                                                                    | End<br>05-MAY-2012<br>11:19<br>20-JUL-2012 09:51<br>04-MAY-2012                                                                            | Calendar View Calendar View Veinue Hitton Sen Francisco Union Square Hotel Debrot Marristi at the Remaissance Center Orand Hyatt Raiph M. Metcalle Federal Building, 77 West Jackson                                                                                                    | San<br>Francisco<br>Detroit                                                | USA<br>USA                      | Conferences<br>Training<br>Activity<br>Training                                                                   | Status<br>PENDING<br>OPEN                                 |       |
| View:      Vewking of the Population Association of America (PAA)     Vewking of the Population Association of America (PAA)     Vewking of the Population Association of America (PAA)     FEW National Training Program     rederal Asian Pacific American Council Annual Leadership Training     Orderence     HUBZone Small Business Summit                                                                                                    | Start<br>03-MAY-2012<br>11:19<br>16-JUL-2012 09:51<br>30-APR-2012 10:19                                                                                                    | End<br>05-MAY-2012<br>11:19<br>20-JUL-2012 09:51<br>04-MAY-2012<br>10:19                                                                   | Calendar View Calendar View Venue Hitton San Francisco Union Square Hotel Defroit Marriott at the Renaissance Center Onion Hystet                                                                                                    | San<br>Francisco<br>Detroit<br>Atianta                                     | USA<br>USA<br>USA               | Conferences<br>Training<br>Activity<br>Training<br>Activity<br>Conferences                                        | Status<br>PENDING<br>OPEN<br>OPEN                         |       |
| View: ViewkkyMonthlyfYearly C Date Range     All-     Or     All-     Or     Annual Meeting of the Population Association of America (PAA)     EW National Training Program     ederal Asian Pacific American Council Annual Leadership Training     ordreence     VUEZone Small Business Summit     aegue of United Latin American Clittens (LULAC) National Comention and                                                                                                    | Start<br>03-MAY-2012<br>11:19<br>16-JUL-2012 09:51<br>30-APR-2012 10:19                                                                                                    | End<br>05-MAY-2012<br>11:19<br>20-JUL-2012 09:51<br>04-MAY-2012<br>10:19                                                                   | Calendar View Calendar View Veinue Hitton Sen Francisco Union Square Hotel Debrot Marristi at the Remaissance Center Orand Hyatt Raiph M. Metcalle Federal Building, 77 West Jackson                                                                                                    | San<br>Francisco<br>Detroit<br>Atianta                                     | USA<br>USA<br>USA               | Conferences<br>Training<br>Activity<br>Training<br>Activity                                                       | Status<br>PENDING<br>OPEN<br>OPEN                         |       |
| View:                                                                                                    | Start<br>03-MAY-2012<br>11:19<br>16-JUL-2012 08:51<br>30-APR-2012 10:19<br>11-APR-2012 08:58                                                                                           | End<br>05.MAY-2012<br>11.19<br>20.JUL 2012 08.51<br>04.MAY-2012<br>10.19<br>14.APR 2012 08.58                                              | Calendar View     Calendar View      Veinue      Hiton Sen Francisco Union Square Hotel      Debrot Marrikt at the Remaissance Center      Orand Hyatt      Rajoh M. Metoalle Federal Building, 77 West Jackson      Bind.                                                                    | San<br>Francisco<br>Detroit<br>Atlanta<br>Chicago                          | USA<br>USA<br>USA<br>USA        | Conferences<br>Training<br>Activity<br>Training<br>Activity<br>Conferences<br>Training                            | Status<br>PENDINO<br>OPEN<br>OPEN<br>OPEN                 |       |
| View: VeekkyMonthly/Yearly C Date Range     View: VeekkyMonthly/Yearly C Date Range     View: VeekkyMonthly VeekkyMonthly C Date Range     View: VeekkyMonthly VeekkyMonthly VeekkyMonthl     | Start           05MAV-2012           11:19           18-JUL-2012 08:51           30LAPR-2012 10:19           11-APR-2012 09:58           25-AJR-2012 10:58           19-APR-2012 10:15 | End<br>05-MAV-2012<br>11:19<br>20-JUL 2012 08:51<br>04-MAY-2012<br>10:19<br>14-APR-2012 09:88<br>30-JUR-2012 10:50<br>19-APR-2012 10:17    | Calendar View     Calendar View     Calendar View     Construct Chion Square Hotel     Debot Marristt at the Remaissance Center     Orand Hyatt     Rajoh M. Metcalle Federal Budding, 77 West Jackson     Bind.     Desney Cononado Spings Resort     Weater E. Weshington Convention Center | San<br>Francisco<br>Detroil<br>Attanta<br>Chicago<br>Orlando<br>Washington | USA<br>USA<br>USA<br>USA<br>USA | Conferences<br>Training<br>Activity<br>Training<br>Activity<br>Conferences<br>Training<br>Activity<br>Conferences | Status<br>PENDINO<br>OPEN<br>OPEN<br>OPEN<br>OPEN<br>OPEN |       |
| View View ViewkyMonthly/Yoarly C Date Range                                                                                                    | Start<br>03-MAXY-2012<br>11:19<br>16-JUL-2012 09:51<br>30-APR-2012 10:19<br>11-APR-2012 09:58<br>25-JUN-2012 10:58                                                                     | End<br>05-MAY-2012<br>11:19<br>20-JuL 2012 08:51<br>04-MAY-2012<br>10:19<br>14-APR-2012 09:58<br>30-JUR-2012 10:58                         | Calendar View Calendar View Veinue Hitton Sen Francisco Union Square Hotel Debrot Marristt at the Remaissance Center Orand Hyatt Rajoh M. Metoalle Federal Building, 77 West Jackson Bind. Disney Coronado Spings Resort                                                                      | San<br>Francisco<br>Detroit<br>Atlanta<br>Chicago<br>Orlando               | USA<br>USA<br>USA<br>USA<br>USA | Conferences<br>Training<br>Activity<br>Training<br>Activity<br>Conferences<br>Training<br>Activity                | Status<br>PENDNO<br>OPEN<br>OPEN<br>OPEN                  |       |
| View: VieweldyMonthlyPrearly C Date Range View: VieweldyMonthlyPrearly C Date Range Vieweld VieweldyMonthlyPrearly C Date Range Vieweld Vieweldy Vieweldy V | Start<br>03MAV-2012<br>11:19<br>16-JUL 2012 08:51<br>30-JAPR-2012 00:59<br>11-APR-2012 09:59<br>25-JJR-2012 10:79<br>19-APR-2012 10:77<br>17-MAV-2012                                  | End<br>05-MAY-2012<br>11-19<br>20-JUL 2012 08-81<br>04-MAY-2012<br>10-19<br>14-APR-2012 08-88<br>30-JUR-2012 10-17<br>25-MAY-2012<br>12-10 | Calendar View     Calendar View     Calendar View     Construct Chion Square Hotel     Debot Marristt at the Remaissance Center     Orand Hyatt     Rajoh M. Metcalle Federal Budding, 77 West Jackson     Bind.     Desney Cononado Spings Resort     Weater E. Weshington Convention Center | San<br>Francisco<br>Detroil<br>Attanta<br>Chicago<br>Orlando<br>Washington | USA<br>USA<br>USA<br>USA<br>USA | Conferences<br>Training<br>Activity<br>Training<br>Activity<br>Conferences<br>Training<br>Activity<br>Conferences | Status<br>PENDINO<br>OPEN<br>OPEN<br>OPEN<br>OPEN<br>OPEN | 2     |

Figure 5: External Events Request Screen

10. Enter the requested information in the fields and click next. You may click on a field for additional information on how to complete a box.

| ch Results: AMd                                                           |                                                                            | ldb/fip=290.8:631366                  |                                                     |                                                                                                    |                          |                     |                                                                                       |
|---------------------------------------------------------------------------|----------------------------------------------------------------------------|---------------------------------------|-----------------------------------------------------|----------------------------------------------------------------------------------------------------|--------------------------|---------------------|---------------------------------------------------------------------------------------|
| Event Details<br>V<br>vent Description                                    | Event Details                                                              | if you have questior<br>For technical | is about the conference<br>assistance with the sys  | ffice Director to host a confe<br>te planning and attendance p<br>tem, please email the eCTA<br>Cancel Next> | olicy, please email #Cor | iference@usald.gov. | Information<br>Enter event information like<br>• Title Venue<br>• Start and end dates |
| Event Details<br>v<br>Event Details<br>V<br>Event Details<br>Confirmation | (Note: If you encounter<br>Create Draft button wh<br>conferences and TDY I | ravel.)                               | ave an option to proceed<br>ADS chapters 633, 580 a | as a draft, just click on the<br>and 522 for Agency policy on                                                |                          |                     | Type of event     Coordinator's email and     contact information.                    |
|                                                                           | Official Start Date                                                        |                                       |                                                     |                                                                                                    |                          |                     |                                                                                       |
|                                                                           | Official End Date                                                          | Time                                  |                                                     |                                                                                                    |                          |                     |                                                                                       |
|                                                                           |                                                                            | enue                                  |                                                     |                                                                                                    |                          |                     |                                                                                       |
|                                                                           |                                                                            | City<br>State Select One              |                                                     |                                                                                                    |                          |                     |                                                                                       |
|                                                                           | • ci                                                                       | UNITED STATES                         |                                                     |                                                                                                    |                          |                     |                                                                                       |
|                                                                           | POCI                                                                       | lame                                  |                                                     | 2                                                                                                    |                          |                     |                                                                                       |
|                                                                           | POC I<br>POC Telep                                                         |                                       |                                                     |                                                                                                    |                          |                     |                                                                                       |
|                                                                           | VTC Capability Avai                                                        | 1111                                  |                                                     |                                                                                                    |                          |                     |                                                                                       |
|                                                                           |                                                                            | Event Conferences                     |                                                     | Cancel Next>                                                                                                 | 1                        |                     |                                                                                       |
|                                                                           |                                                                            |                                       |                                                     |                                                                                                    | -                        |                     |                                                                                       |

Figure 6: Create Events Screen

11. Select the theme that best describes the event from the drop-down box (See 1 in Figure 7), enter a brief description (See 2) and select the reason that best describes why a USAID employee should attend this event (See 3). You may click on the list for additional information on each item listed. For example, you can view the USAID Forward Agenda by clicking on "Supports USAID Forward Agenda". After completing this information, click on "Create" (See 4).

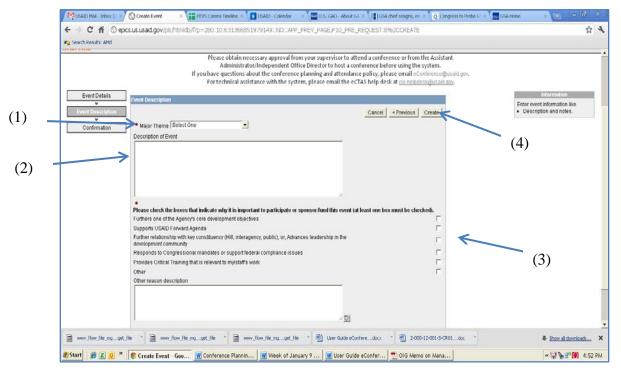

Figure 7: Creating an Event

12. Review the information again to ensure that it is not a duplicate and that the information you entered is correct. When you are ready, click "Create" again.

| earch Results: AMd                      |                                                                                                    |                                                                                                    |
|-----------------------------------------|----------------------------------------------------------------------------------------------------|----------------------------------------------------------------------------------------------------|
| a orrespondente de la                   |                                                                                                    |                                                                                                    |
|                                         | ute Terreroe                                                                                                    | in the second second se |
|                                         |                                                                                                    | revious CREATE                                                                                                    |
|                                         | Please see above to insure that this is not a duplicate of an event already entered in the system and that the details you entered are correct. If so, please click the create button to the right,<br>For EVITERNAL event. If your event is listed above and you have entered a duplicate, please register for the original event listing shown above. |                                                                                                    |
|                                         |                                                                                                    | '\                                                                                                    |
|                                         | For INTERNAL event. If you have entered a duplicate, please send an email to econference@usaid.gov for additional guidance on creation of the event.<br>Trile: Test IOI                                                                                                    |                                                                                                    |
|                                         | 51att: 10-0ct-2012                                                                                                    |                                                                                                    |
|                                         | Ends: 15-OCT-2012                                                                                                    |                                                                                                    |
|                                         | Venue Hilton                                                                                                    |                                                                                                    |
|                                         | City Washington                                                                                                    |                                                                                                    |
|                                         | State District Of Columbia (DC)<br>Country USA                                                                                                    |                                                                                                    |
|                                         | Country USA                                                                                                    |                                                                                                    |
|                                         | Type of Event Conferences                                                                                                    |                                                                                                    |
|                                         | Major Theme Administration/Management                                                                                                    |                                                                                                    |
|                                         | Strategic: Attendance furthers the Agency mission and shategic objectives 177                                                                                                    |                                                                                                    |
|                                         | Addresses a priority sector's issues (sustainable economic growth, democracy and governance,<br>food security, global health, climate change, humanitarian assistance and women and girls)                                                                                                    |                                                                                                    |
|                                         | Promotes strategic engagement (innovation, partnership, monitoring and evaluation) 🔲                                                                                                    |                                                                                                    |
|                                         | Strengthens Agency capacity (recruitment, capacity development)                                                                                                    |                                                                                                    |
|                                         | Further relationship with key constituency (Hitl, interagency, public); or, Advances leadership in the development community                                                                                                    |                                                                                                    |
|                                         | Supports USAID Forward Agenda 📊                                                                                                    |                                                                                                    |
|                                         | Federally mandated and required - Does attendance respond to congressional mandates or support<br>federal compliance issues                                                                                                    |                                                                                                    |
|                                         | Provides Critical Training that is relevant to mystates work 🔚                                                                                                    |                                                                                                    |
|                                         | Allows for the critical exchange of ideas, insights, and opinions 🔚                                                                                                    |                                                                                                    |
|                                         | Other III                                                                                                    |                                                                                                    |
|                                         | Other reason description Test                                                                                                    |                                                                                                    |
|                                         | Cancel « P                                                                                                    | revious CREATE                                                                                                    |
|                                         |                                                                                                    |                                                                                                    |
|                                         |                                                                                                    |                                                                                                    |
| www.flow.file.mg                        |                                                                                                    | Show all downloads X                                                                                                    |
| mm Jon Jee Jog                          | ala 18 mulaulalah-dala 18 mulaulah-dala 18 mulaulahdala 19 malanakalar dala                                                                                                    | • 200W.00.00W00005 ×                                                                                                    |
| Contractory of the second second second | 🕫 💽 Event Summary - G 🝿 Conference Plannin 🙀 Week of January 9 🕷 User Guide eConfer 党 Old Memo on Mana                                                                                                    | « 🗊 🕭 📬 🚺 5:18 PM                                                                                                    |

Figure 8: Event Summary Screen

13. Now that the event has been created, **you must submit a request to attend**. Locate the event on the calendar and click on it. Alternatively, you can put the name in the search bar.

| Sunday | Monday                                                                                         | Tuesday | Wednesday                                                          | Thursday                              | Friday | Saturday |   |  |  |
|--------|------------------------------------------------------------------------------------------------|---------|--------------------------------------------------------------------|---------------------------------------|--------|----------|---|--|--|
| 01     | 02                                                                                             | 03      | 04                                                                 | 05                                    | 06     | 07       |   |  |  |
| 00     | 09                                                                                             | 10      | 11 HUDZone<br>Small Business<br>Summit<br>Mobile<br>Banking(DRAFT) | 12                                    | 13     | 14       | - |  |  |
| 15     | 16                                                                                             | 17      | 18                                                                 | 19 OSDBU<br>Procurement<br>Conference | 20     | 21       | - |  |  |
| 22     | 23                                                                                             | 24      | 25                                                                 | 26                                    | 27     | 20       |   |  |  |
| 29     | 30 Federal Acian<br>Pacific American<br>Council Annual<br>Leadership<br>Training<br>Conference |         |                                                                    |                                       |        |          |   |  |  |

Figure 9: Conference "Home" Screen

| 14. | Click | on | "Requ | lest | Attenda | nce" |
|-----|-------|----|-------|------|---------|------|
|-----|-------|----|-------|------|---------|------|

| MUSAED Mail - Inbox (1 🗵 🚫 Event Details       | × 🚺 HEVS Conves Timeline 🛪 🚺 USAID - Colendar               | 🗴 🗶 🔛 U.S. GAD - About GA 🛎 🔰 🕼 GSA chief resigns, en 🕸 🖉 Congress to Probe C 🖄 🧑 GSA Home                                        | × 🗇 – 🗗 ×                 |
|------------------------------------------------|-------------------------------------------------------------|----------------------------------------------------------------------------------------------------|---------------------------|
| > C ff 🕜 epics.us.usaid.gov/pi                 | ls/htmldb/f?p=280:204:631366851979149:.NO:20                | 04:P204_JD,APP_PREV_PAGE:333872942288253590563745208941653710425,201                                                              | \$P .                     |
| Search Results: AMd                            |                                                             |                                                                                                    |                           |
|                                                |                                                             | / Welcome / Conference Home / My Requests / Manage Events                                                                         | Analysis / Administration |
| nference Home > Event Details                  |                                                             |                                                                                                    |                           |
|                                                |                                                             | rom your supervisor to attend a conference or from the Assistant<br>(ffice Director to host a conference before using the system. |                           |
|                                                | If you have questions about the conference                  | ce planning and attendance policy, please email eConference@usaid.gov.                                                            |                           |
|                                                | For technical assistance with the sys                       | stem, please email the eCTAS help desk at <u>cin-helpdeski@usaid.orv</u> .                                                        |                           |
| Event Details                                  | Exit Request Attendance                                     |                                                                                                    |                           |
| This is: External Event                        |                                                             |                                                                                                    |                           |
| Title: Test                                    |                                                             |                                                                                                    |                           |
| Start 10-0CT-2012 16<br>End: 15-0CT-2012 16    |                                                             |                                                                                                    |                           |
| Venue: Hitton                                  | 00                                                          |                                                                                                    |                           |
| City: Washington                               |                                                             |                                                                                                    |                           |
| State: DC<br>Event Type: Conferences           | Country: UNITED STATES                                      |                                                                                                    |                           |
| Description: Test                              |                                                             |                                                                                                    |                           |
| Point of Contact Information:<br>POC Email     |                                                             |                                                                                                    |                           |
| POC Email<br>POC Telephone                     |                                                             |                                                                                                    |                           |
| Status DRAFT                                   |                                                             |                                                                                                    |                           |
| External Help Text                             |                                                             |                                                                                                    |                           |
| You are required to get COO approval for atten | ndance. An e-mail requesting approval will automatically be | e generated when you complete the request.                                                                                        |                           |
| Vent Requests                                  |                                                             |                                                                                                    |                           |
| no data found                                  |                                                             |                                                                                                    |                           |
| Print Event                                    |                                                             |                                                                                                    |                           |
| SUSAIDIMMCBROOM en-us                          |                                                             |                                                                                                    |                           |
|                                                |                                                             |                                                                                                    |                           |
| a www.flow_lie_ngget_lie - a www               | v_flow_file_mgget_file 📑 📄 www_flow_file_mgget_fi           | lle 🔹 🧰 www.flow.fle_mgget_fle 🔹 🗐 User Gude eConferedocx 🔹                                                                       | Show all downloads        |
| Start 🖉 🗶 🧿 " 💽 Event Details                  | is - Goo 🗑 Conference Plannin 🕅 Week of Ja                  | inuary 9   🐨 User Guide eConfer   👼 OlG Memo on Mana                                                                              | « 🕼 🖕 🔊 🚺 5:24 P          |

Figure 10: Requesting Conference Attendance

15. Enter the requested information and hit the "Request Attendance" button again. You may click on a title for additional information on how to complete the box.

| C ff () epics.us.us.ad.gov/pis/htmldb/fitp=280:208:6313668519<br>ch.Results: And   |                                                     |                                                      |                                                               |                                              |                |                    |   |
|------------------------------------------------------------------------------------|-----------------------------------------------------|------------------------------------------------------|---------------------------------------------------------------|----------------------------------------------|----------------|--------------------|---|
|                                                                                    |                                                     |                                                      |                                                               |                                              |                |                    | 2 |
|                                                                                    |                                                     |                                                      |                                                               |                                              | Exit R         | tequest to Atlend  |   |
| Send Reminder.                                                                     | No thanks +                                         | í.                                                   |                                                               |                                              | Request Status | S Pending +        |   |
|                                                                                    |                                                     |                                                      |                                                               |                                              |                |                    |   |
|                                                                                    | mmcbroom@usaid.gi                                   |                                                      |                                                               |                                              |                |                    |   |
| Supervisor Approval Obtained:                                                      |                                                     |                                                      |                                                               |                                              |                |                    |   |
|                                                                                    | Note: Il you have not go<br>must receive approvai i | itten your supervisors' a<br>in writing (either memo | pproval to attend this conten<br>or email form) and keep a re | nce, please do so before conti<br>cord of it | nuing. You     |                    |   |
| Supervisor Email:                                                                  |                                                     |                                                      |                                                               |                                              |                |                    |   |
| Conference Fees:                                                                   |                                                     |                                                      |                                                               |                                              |                |                    |   |
| here early registration discount? If so, put amount and deadline in comment field. | Yes 💌                                               |                                                      |                                                               |                                              |                |                    |   |
| Does the fee include late registration?                                            | No 💌                                                |                                                      |                                                               |                                              |                |                    |   |
| Additional Costs: Travel and Per Diem                                              |                                                     |                                                      |                                                               |                                              |                |                    |   |
|                                                                                    | 🗆 Please check the b                                | ox if you are flying busin                           | ess class                                                     |                                              |                |                    |   |
| • Total Cost.                                                                      |                                                     |                                                      |                                                               |                                              |                |                    |   |
| <ul> <li>Budget Source:</li> </ul>                                                 |                                                     |                                                      |                                                               |                                              |                |                    |   |
| Type Participation:                                                                |                                                     |                                                      |                                                               |                                              |                |                    |   |
| LPA Clearance Obtained:                                                            | Select One                                          |                                                      |                                                               |                                              |                |                    |   |
| LPA Contact Name.                                                                  |                                                     |                                                      |                                                               | - 10                                         |                |                    |   |
|                                                                                    |                                                     |                                                      |                                                               |                                              |                |                    |   |
| Justification/Comment                                                              |                                                     |                                                      |                                                               |                                              |                |                    |   |
|                                                                                    |                                                     |                                                      |                                                               | 4                                            |                |                    |   |
|                                                                                    |                                                     |                                                      |                                                               |                                              | Exit R         | lequest to Attend  |   |
|                                                                                    |                                                     |                                                      |                                                               |                                              |                |                    |   |
| MMCBROOM en-uz                                                                     |                                                     |                                                      |                                                               |                                              |                |                    |   |
| nv flow file mg                                                                    | file_mg_liget_file *                                | www.flow.file.m                                      | while a state                                                 | ide eConferedocx *                           |                | Show all downloads | x |

Figure 11: Attendee Details Screen

16. You are done! You will receive an e-mail acknowledging your request immediately. . You will receive the Chief Operating Officer's response to your request within two days.

#### 4. CREATE USAID CONFERENCE

1. Click the "Create a USAID Conference" button on the welcome screen.

| MUSAID Mail - Inbox (1 ×) 🔇 Welcome to eConfere × 🔠 FEVS Commo Timeline × 🔯 USAID - Calendar - × 🔤 U.S. GAO - About GA × 📳 GSA chief resigns, en × Q Congress to Probe G: × 🚾 GSA Home                                                                                                    | × 🖶 🗕 🕷              |
|----------------------------------------------------------------------------------------------------|----------------------|
| ← → C ☆ ③ epics.us.usaid.gov/pls/htmldb/??p=280:16:631366851979149::NO                                                                                                    | <b>لا ک</b>          |
| 4 Search Results: AMd                                                                                                    |                      |
| EXAMPLE AMERICAN FEORE     ECONOMIC ECONOMICE ECONOMIC ECONOMIC ECONOMICE ECONOMICE ECONOMIC ECONOMIC ECON |                      |
|                                                                                                    | -                    |
| 🖻 www_flow_file_mgget_file * 🗊 www_flow_file_mgget_file * 🖬 www_flow_file_mgget_file * 🖬 www_flow_file_mgget_file *                                                                                                    | Show all downloads X |
| 🍠 Start 🛛 🍘 🛣 🧿 🥙 🌑 😵 Welcome to eConfe 🕅 Conference Plannin 🕅 Week of January 9 🕅 User Guide eConfer 📆 OlG Memo on Mana                                                                                                    | « 🔍 🔖 🔊 🕖 5:25 PM    |

Figure 12: Creating USAID Conference

- 2. Log in using your network user name and password
- 3. Read the policy guidance on conference planning and attendance and click on "I Agree".
- 4. You will need three quotes for the venue (one U.S. Government where available) in order to complete the process. You may click on Fedroomsto request a market survey of commercial facilities and GSA Facilities to request a quote from GSA meeting and conferences spaces.
- 5. When you are ready, enter the requested information in the fields and click NEXT. You may click on a field title for additional information on how to complete a box.

| USAID Mail - Inbox (1 × | 🔇 Create Event 🔷 🔿     | FEV5 Comms Timeline ×    | USAID - Calendar 🛛 🛛 🛛                                                                     | U.S. GAO - About GA ×                              | GSA chief resigns, em ×       | Q Congress to Probe G: > | GSA Home                 | × 🕀 🗖                                                             | x    |
|-------------------------|------------------------|--------------------------|--------------------------------------------------------------------------------------------|----------------------------------------------------|-------------------------------|--------------------------|--------------------------|-------------------------------------------------------------------|------|
| ← → C 👘 🕓 epic          | s.us.usaid.gov/pls/htm | nldb/f?p=280:8:6313668!  | 51979149::NO:RP,8::                                                                        |                                                    |                               |                          |                          | ☆                                                                 | 2    |
| 🍋 Search Results: AMd   |                        |                          |                                                                                            |                                                    |                               |                          |                          |                                                                   |      |
| Event Details           | Event Details          |                          |                                                                                            |                                                    | Cancel                        | Next >                   |                          | Information<br>information like<br>We                             |      |
| Confirmation            |                        | Pleas                    | gency policy on conference:<br>e conference planner, you s<br>se be sure to check out FedF | s and TDY travel.)<br>hould get the three quotes b | e Draft button when available | e.                       | contact in<br>As the con | avent<br>ator's email and<br>nformation.<br>rference planner, you |      |
|                         |                        | * USAID Sponsor Sele     | ect One                                                                                    |                                                    |                               | <u> </u>                 |                          | t the three quotes<br>ating the conference.                       |      |
|                         |                        | * Event Name             |                                                                                            |                                                    |                               |                          | Please be                | sure to check out<br>and GSA Facilities                           |      |
|                         |                        | Official Start Date Time |                                                                                            |                                                    |                               |                          | - Cultoonic              |                                                                   |      |
|                         | •                      | Official End Date Time   |                                                                                            |                                                    |                               |                          |                          |                                                                   |      |
|                         |                        | * Venue                  |                                                                                            |                                                    | h                             |                          |                          |                                                                   |      |
|                         |                        | City  State Sele         | ect One                                                                                    | -<br>-                                             |                               |                          |                          |                                                                   |      |
|                         |                        | Country UNI              | TED STATES                                                                                 |                                                    | •                             |                          |                          |                                                                   |      |
|                         |                        | * Coordinator's Email mm | cbroom@usaid.gov                                                                           | Ξ                                                  |                               |                          |                          |                                                                   |      |
|                         |                        | Ex. Co-Sponsor           |                                                                                            |                                                    |                               |                          |                          |                                                                   |      |
|                         | Ex. C                  | o-Sponsor Contribution   |                                                                                            |                                                    |                               |                          |                          |                                                                   |      |
|                         |                        | POC Name                 |                                                                                            |                                                    |                               |                          |                          |                                                                   |      |
|                         |                        | POC Email                |                                                                                            |                                                    |                               |                          |                          |                                                                   |      |
|                         |                        | POC Telephone            |                                                                                            |                                                    |                               |                          |                          |                                                                   |      |
|                         | hluests                |                          |                                                                                            |                                                    |                               |                          |                          |                                                                   | -    |
| wwv_flow_file_mgget_f   | ie 🔭 🖬 wwv_flow_       | file_mgget_file 🔭 🔳 🛛    | wwv_flow_file_mgget_file                                                                   | * www_flow_file_mg                                 | get_file 🔭 🖬 www_flow         | w_file_mgget_file        |                          | Show all downloads                                                | ×    |
| 🍠 Start 🛛 🏉 🗶 🧕 »       | 🧐 Create Event - Go    | o 👿 Conference Planni    | in 🛛 👿 Week of Januar                                                                      | y 9 🛛 🐨 User Guide eC                              | onfer 🔁 OIG Memo o            | in Mana                  |                          | « 🔍 🗽 🔊 💋 5:26                                                    | 5 PM |

Figure 13: Event Details Screen

6. Select the theme that best describes the event from the drop-down box (See 1 in Figure 14), enter a brief description (See 2) and select the reason that best describes why USAID should fund this event (See 3). You may click on the titles to access additional information. For example, you can view the USAID Forward Agenda by clicking on "Supports USAID Forward Agenda" (See 4).

| Event De                    | Event Description                                                                                                    |                                                                                                    |                                                                                                    | •                               |                              |                             |                                                         | _                | Infor                               |
|-----------------------------|----------------------------------------------------------------------------------------------------|----------------------------------------------------------------------------------------------------|----------------------------------------------------------------------------------------------------|---------------------------------|------------------------------|-----------------------------|---------------------------------------------------------|------------------|-------------------------------------|
| Event Desc<br>V<br>Confirma | ription                                                                                                    | Select One                                                                                                    |                                                                                                    |                                 |                              |                             | Cancel < Previous                                       | Create           | Enter event infor     Description a |
| Commis                      | Description of Ever                                                                                                    |                                                                                                    |                                                                                                    |                                 |                              |                             |                                                         |                  |                                     |
|                             |                                                                                                    |                                                                                                    |                                                                                                    |                                 |                              |                             |                                                         |                  |                                     |
|                             |                                                                                                    |                                                                                                    |                                                                                                    |                                 |                              |                             |                                                         |                  |                                     |
|                             |                                                                                                    |                                                                                                    |                                                                                                    | 1                               |                              |                             |                                                         |                  |                                     |
|                             | Please check the                                                                                                    | boxes that indicate why it is in                                                                                                    | mportant to participate or s                                                                                                    | sponsor fund this event (at lea | ist one box must be check    | ed).                        |                                                         |                  |                                     |
|                             |                                                                                                    | Agency's core development of                                                                                                    |                                                                                                    | sponsor fund this event (at lea | ist one box must be check    | ed).                        |                                                         | Г                | R                                   |
|                             | Furthers one of the<br>Supports USAID Fo<br>Further relationship<br>development comm                                                                                                    | Agency's core development of<br>onward Agenda<br>p with key constituency (Hill, in<br>munity                                                                       | bjectives<br>Meragency, public); or, Advar                                                                                                    | ices leadership in the          | ist one box must be check    | ed).                        |                                                         | r<br>r           | R                                   |
|                             | Furthers one of the<br>Supports USAID F<br>Further relationshi<br>development come<br>Responds to Cong                                                                                                    | Agency's core development of<br>orward Agenda<br>p with key constituency (Hill, inf                                                                                | bjectives<br>feragency, public); or, Advar<br>ort federal compliance issue                                                                            | ices leadership in the          | ist one box must be check    | ed).                        |                                                         | Г<br>Г<br>Г      | K                                   |
|                             | Furthers one of the<br>Supports USAID F<br>Further relationshi<br>development come<br>Responds to Cong                                                                                                    | Agency's core development of<br>orward Agenda<br>p with key constituency (Hill, Int<br>munity<br>pressional mandates or suppo<br>raining that is relevant to my/st | bjectives<br>feragency, public); or, Advar<br>ort federal compliance issue                                                                            | ices leadership in the          | ist one box must be check    | ed).                        |                                                         | ト ト ト ト ト        | K                                   |
|                             | Furthers one of the<br>Statuons USAID Fo<br>Further relationshi<br>development comm<br>Responds to Cong<br>Provides Critical To<br>Other                                                                  | Agency's core development of<br>orward Agenda<br>p with key constituency (Hill, Int<br>munity<br>pressional mandates or suppo<br>raining that is relevant to my/st | bjectives<br>feragency, public); or, Advar<br>ort federal compliance issue                                                                            | ices leadership in the          | ist one box must be check    | ed).                        |                                                         |                  | K                                   |
|                             | Furthers one of the<br>Statuons USAID Fo<br>Further relationshi<br>development comm<br>Responds to Cong<br>Provides Critical To<br>Other                                                                  | Agency's core development of<br>orward Agenda<br>p with key constituency (Hill, Int<br>munity<br>pressional mandates or suppo<br>raining that is relevant to my/st | bjectives<br>feragency, public); or, Advar<br>ort federal compliance issue                                                                            | ices leadership in the          | ist one box must be check    | eđ).                        |                                                         | <b></b>          | K                                   |
|                             | Furthers one of the<br>control USAD F<br>Further relationshi<br>development com<br>Responds to Cong<br>Provides Critical Tr<br>Other<br>Other reason desc<br>All conferences rec<br>justification field A | Agency's core development of<br>orward Agenda<br>p with key constituency (Hill, Int<br>munity<br>pressional mandates or suppo<br>raining that is relevant to my/st | bjoctives<br>teragency, public); or, Advar<br>ut federal compliance issue<br>affe work<br>elow please enfert the 3 quo<br>conference files and detail | nces leadership in the          | n). If you did not recommend | d the lowest bidder, please | se enter the justification in<br>n memorandum, estimate | F<br>F<br>F<br>F | K                                   |

Figure 14: Entering Event Description Screen

- 7. The next section of the page requires cost information (venue and event budget) and supporting documentation which must be uploaded into the system.
- 8. Click on the browse button to upload documents the required documents (action memorandum, venue documentation, attendee list, budget, mission director's clearance, if required).
- 9. Enter the information regarding the venues considered.
- 10. Click on "Worksheet" (See 1 in Figure 15) to access the budget worksheet. Complete the worksheet, scan it if a signature is required to certify the event as a training activity, and upload the document (See 2). Enter the "Total Conference Cost" where indicated.

| USAID Mail - Inbox (1 🗵 | Create Event                                              | × FEVS Comms Timeline >                                                                                                    | 🗸 🚺 USAID - Calendar 🛛 🗧     | × 😡 U.S. GAO - About GA ×                      | GSA chief resigns, em ×       | Q Congress to Probe G: ×      | GSA Home ×              | + - @ ×          |
|-------------------------|-----------------------------------------------------------|----------------------------------------------------------------------------------------------------|------------------------------|------------------------------------------------|-------------------------------|-------------------------------|-------------------------|------------------|
| ← → C fi ③ er           | bics.us.usaid.gov/pls                                     | :/htmldb/l?p=280:10:631366                                                                                                    | 5851979149::NO::APP_F        | PREV_PAGE,P10_PRE_REQ                          | UEST:8%2CCREATE               |                               |                         | ☆ 🔧              |
| 🔩 Search Results: AMd   |                                                           |                                                                                                    |                              |                                                |                               |                               |                         |                  |
|                         | justification field.<br>budget, venues c<br>Please upload | equire 3 quotes for the venue. Be<br>Also, please upload all relevant<br>onsidered, attendee list and proc<br>d relevant files<br>acility Considered Arnount: | conference files and details | as they may be required for re-                | view if approval is escalated | l. This includes: an action n |                         |                  |
|                         | * Second Vendo                                            | ors Quote Amount:                                                                                                    |                              |                                                |                               |                               |                         |                  |
|                         | Third Vendors                                             | Quote Amount:                                                                                                    |                              |                                                |                               |                               |                         |                  |
|                         | Chosen Vende                                              |                                                                                                    |                              | Govern                                         | ment Facility Considered 💌    | •                             |                         | (2)              |
|                         |                                                           |                                                                                                    |                              | th costs break-down):<br>CTRL for multi-select |                               |                               |                         |                  |
| (1)                     |                                                           |                                                                                                    |                              |                                                |                               |                               | Cancel < Previous Creat |                  |
| USUSAID\MMCBROOM en-u   | 5                                                         |                                                                                                    |                              |                                                |                               |                               |                         |                  |
| wwv_flow_file_mgge      | t_file - 🖬 www.                                           | flow_file_mgget_file +                                                                                                    | wwv_flow_file_mgget_file     | * wwv_flow_file_mg                             | get_file + 🖬 www_flow         | v_file_mgget_file *           | (3) <b>"</b> sh         | w al downloads X |
| 🏂 Start 🛛 🏉 🔣 🧕 »       | Create Event                                              | - Goo 👿 Conference Plann                                                                                                    | nin 🛛 🐨 Week of Janua        | ary 9 🛛 🐨 User Guide eC                        | onfer 🔀 OIG Memo o            | n Mana                        |                         | « 🐚 🔊 5:29 PM    |

#### Figure 15: Entering Cost Information

- 11. When all required information has been uploaded, click "Create" (See 3). You may also create a draft if additional information needs to be added.
- 12. Review the details and click "Create" again when all information is verified.

| ) http://epics.us.usaid.gov/pis/htmldb/f?p   |                                                               |                      | ,                                    |                              | • • ×                | The second second | P •                |
|----------------------------------------------|---------------------------------------------------------------|----------------------|--------------------------------------|------------------------------|----------------------|-------------------|--------------------|
| r Favortes Tools Help                        | Convert +                                                     | Select               |                                      |                              |                      |                   |                    |
| vent Summary                                 |                                                               |                      |                                      |                              | 6                    | • 🖬 • 📾 • 🖞       | Page - 🌍 Tools - 🎽 |
| Title Mart                                   | En d Ve nu                                                    | City                 | Country                              | Type                         | Event State          | 48 - C            |                    |
| n Test Event 15-PEB-2012 13-20               | 16-FEB-2012 13:20 Washing                                     | gten Hilton - Washin | ytun USA                             | Conferences                  |                      |                   |                    |
| CSVIPert                                     |                                                               | 6 y 1                |                                      |                              | 101(3) 1 - 1 of 1    | 1                 |                    |
| (C21 (P10))                                  |                                                               |                      |                                      |                              |                      |                   |                    |
|                                              |                                                               |                      |                                      | Cansel                       | «Previous            | CREATE            |                    |
| Please see above to insure that th           | is is not a municipale of an ever                             | alianty antered in   | The sustain and                      |                              |                      |                   |                    |
| so, please blick the preate button           | to the right.                                                 |                      |                                      |                              |                      |                   |                    |
| For EXTERNAL event If your eve               | int is littled above and you have                             | e entered a quiptida | e, presse registe                    | r for the origina            | at alvent sitting at | nown soove        |                    |
| For INTERNAL event If you have<br>the event. | entered a duplicate please se                                 | ope of lisma na bra  | nference@usaid                       | gov for additio              | inal guidance or     | to noiteeron of   |                    |
| 2 Martine                                    |                                                               |                      |                                      |                              | Managament           |                   |                    |
|                                              |                                                               |                      |                                      | ItleTest Mana                | gement Confer        | ence              |                    |
|                                              |                                                               |                      |                                      | tos 20 FEB 20                |                      |                   |                    |
|                                              |                                                               |                      |                                      | ve RRB                       |                      |                   |                    |
|                                              |                                                               |                      |                                      | Sity Washingto               |                      |                   |                    |
|                                              |                                                               |                      |                                      | tateDistrict Of<br>stry: USA | Columbia (DC)        |                   |                    |
|                                              |                                                               |                      | Description                          |                              |                      |                   |                    |
|                                              |                                                               |                      | Supervisor Nar<br>Supervisor Em      |                              |                      |                   |                    |
|                                              |                                                               | 0                    | bupervisor Em                        |                              |                      |                   |                    |
|                                              |                                                               |                      |                                      | entSeminar                   |                      |                   |                    |
|                                              |                                                               | Number of            | USAID Participa                      | *** 26                       |                      |                   |                    |
|                                              | 14                                                            | umber of Washingto   |                                      |                              |                      |                   |                    |
|                                              |                                                               |                      | ti based attende<br>in-usald attende |                              |                      |                   |                    |
|                                              |                                                               | 10.100.011           |                                      |                              | ition Manageme       | eri.              |                    |
| Strat                                        | egia Atlandance furthers the A                                | gency mission and    | trategiostijediv                     | m 11                         |                      |                   |                    |
|                                              | isues (sustainable economicig<br>atm, climate change, humanis |                      |                                      | . =                          |                      |                   |                    |
| Promotes strates                             | picangagement (innovation, p                                  | annamip, monitor     | ing and evaluation                   | III (no                      |                      |                   |                    |
|                                              | Strengthens Agency sapa                                       |                      |                                      |                              |                      |                   |                    |
|                                              |                                                               |                      |                                      |                              |                      |                   |                    |
| Further relationship with key of             | spractizency (Hill, interagency,                              | public) or Advance   | is leadership in t                   | · · ·                        |                      |                   | -                  |

Figure 16: Reviewing Details

13. You are done! You will receive an e-mail acknowledging your request immediately. You will receive the Chief Operating Officer's response to your request within two days.

#### 5. ATTEND USAID CONFERENCE

1. Click the button on the welcome screen to attend a USAID conference. The event coordinator must open the event before the system will accept the event. If the event does not appear, contact the sponsoring office.

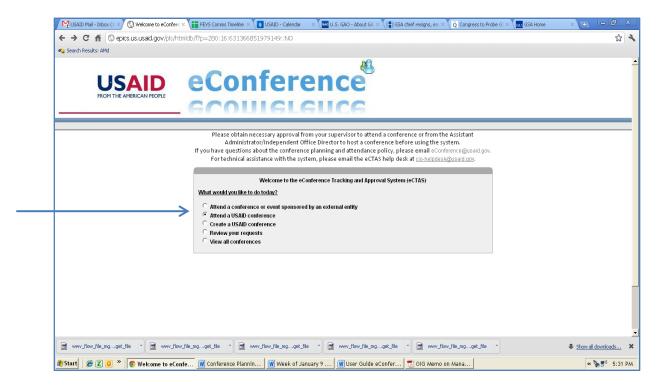

Figure 17: Attend a USAID Conference

- 2. Log in using your network user name and password
- 3. Read the policy guidance on conference planning and attendance and click on "I Agree."
- 4. Select your conference from the list of conferences. You may also use the search capability to locate the conference.

| Search Results: AMd                                                                                                    |                                                                                                    |                                                                                  |                                                                                         |                                                                     |                                  |                       |                                                         |                                          |
|----------------------------------------------------------------------------------------------------|----------------------------------------------------------------------------------------------------|----------------------------------------------------------------------------------|-----------------------------------------------------------------------------------------|---------------------------------------------------------------------|----------------------------------|-----------------------|---------------------------------------------------------|------------------------------------------|
| Io McBroom, Michael                                                                                                    |                                                                                                    |                                                                                  |                                                                                         | eCo                                                                 |                                  |                       | enc                                                     |                                          |
|                                                                                                    |                                                                                                    |                                                                                  | Welcame                                                                                 |                                                                     |                                  |                       |                                                         | Administra                               |
|                                                                                                    | If you have questions about the conference<br>For technical assistance with the sys                                                                                                    |                                                                                  |                                                                                         |                                                                     |                                  |                       |                                                         |                                          |
| Please check the table below to see if the conference<br>if after searching, the conference does NOT appear in<br>Conference at transit, gov.                                                                                                    | you want to attend is already listed, if so, pleas<br>the table below, please send an email to the ex<br>Ted to Bearch                                                                                                    |                                                                                  | g that the event be a                                                                   |                                                                     | io not know ti                   | be name of t          | he event organiz                                        | er, send an email to                     |
| Please check the table below to see if the conference<br>if after searching, the conference does NOT appear in<br>eConference granuld.gov.<br>Event Type [AB:]<br>View: @ Weekhythoothar/venty 	 Date Ra                                                                                                    | you want to attend is already listed, if so, pleas<br>the table below, please send an email to the ev<br>Text to Bearch<br>ange                                                                                                    | ænt organizer askin                                                              | g that the event be a                                                                   | dded to the system. If you o<br>Calendar View                       | io not know ti                   | ie name of t          | be event organiz                                        | er, send an email to                     |
| Please check the table below to see if the conference if after searching, the conference does NOT appear in econference does NOT appear in econference does NOT appear in econference does NOT appear in the conference does NOT appear in the confe | yon want to attend is already listed, if so, pleas<br>the table below, please send an email to the ex<br>Text to Bearch ange                                                                                                    | vent organizer askin<br>Show Past Ev                                             | g that the event be a<br>ents: (° Yes<br>(° No                                          | Calendar View                                                       |                                  |                       |                                                         |                                          |
| Please check the table below to see if the conference<br>if after searching, the conference does HOT appear in<br>Conference growth Low.<br>Event Type (Alt                                                                                                    | you want to attend is already listed, if so, please<br>the table below, please send an email to the ex-<br>Text to Search<br>ange<br><u>oo</u><br>Table                                                                                                    | eent organizer askin<br>Show Past Ev<br>Start                                    | g that the event be a<br>ents:                                                          | Calendar View                                                       | City                             | Country               | Тура                                                    | Event Status                             |
| Please check the table below to see if the conference of<br>fatter searching, the conference does NOT appear in<br>Conference operational down.<br>Event Type Alt.<br>Verv. & WeekhnhoothnyYearry C Date Ra<br>Alt.<br>Spansored By<br>OFPICE of PROVAIN AND DEVELOPMENT ALLIANCES                                                                                                    | yon want to attend is already listed, if so, pleas<br>the table below, please send an email to the ex<br>Text to Bearch ange                                                                                                    | vent organizer askin<br>Show Past Ev                                             | g that the event be a<br>ents: (° Yes<br>(° No                                          | Calendar View                                                       |                                  | Country               |                                                         |                                          |
| Please check the table below to see if the conference if after searching, the conference does NOT appear in econference does NOT appear in econference does NOT appear in econference does NOT appear in the conference does NOT appear in the confe | yon want to attend is already listed, if so, pleas<br>the table below, please send an email to the ex<br>Text to Bearch and the solution of the solution of the solu | Start<br>11-APR-2012 12:22                                                       | g that the event be a<br>ents: Pes<br>No<br>Lond<br>12-APR-2012 12:22                   | Calendar View<br>Venue<br>AV Mernott, Grand Baltroom                | City<br>Washington               | Country<br>USA        | Type<br>Conterences                                     | Event Status<br>DRAFT                    |
| Please check the table below to see if the conference if after searching, the conference does NOT appear in econference distantiation.                                                                                                    | yon want to attend is already listed, if so, please<br>the table below, please send an email to the ex-<br>Text to Bearch<br>ange<br>                                                                                                    | Show Past Ev<br>Show Past Ev<br>Start<br>11-A/R-2012 12:22<br>05-3.04-2012 13:41 | In the event be a<br>rents: Yes<br>No<br>Kind<br>12-APR-2012 12:22<br>05-JUN-2012 13:41 | Calendar View<br>Venue<br>AV Marrott, Grand Balroom<br>RRB-Pavilion | City<br>Washington<br>Washington | Country<br>USA<br>USA | Type<br>Conterences<br>Conferences<br>Training Activity | Event Status<br>DRAFT<br>PENDNO          |
| Event Type (AB)<br>Event Type (AB)<br>AB)<br>Spannard By<br>CPICC OF RNOVATION AND DEVELOPMENT ALLIANCES<br>OF C OF SMALL BELEVILYIN ALLIANCES<br>UTLIZATION                                                                                                    | yon want to attend is already listed, if so, please<br>the table below, please send an email to the ex-<br>Text to Bearch<br>ange<br>                                                                                                    | Show Past Ev<br>Show Past Ev<br>Start<br>11-A/R-2012 12:22<br>05-3.04-2012 13:41 | In the event be a<br>rents: Yes<br>No<br>Kind<br>12-APR-2012 12:22<br>05-JUN-2012 13:41 | Calendar View<br>Venue<br>AV Marrott, Grand Balroom<br>RRB-Pavilion | City<br>Washington<br>Washington | Country<br>USA<br>USA | Type<br>Conterences<br>Conferences<br>Training Activity | Event Status<br>DRAFT<br>PENDIO<br>DRAFT |
| Please check the table below to see if the conference if after searching, the conference does NOT appear in econference distantiation.                                                                                                    | yon want to attend is already listed, if so, please<br>the table below, please send an email to the ex-<br>Text to Bearch<br>ange<br>                                                                                                    | Show Past Ev<br>Show Past Ev<br>Start<br>11-A/R-2012 12:22<br>05-3.04-2012 13:41 | In the event be a<br>rents: Yes<br>No<br>Kind<br>12-APR-2012 12:22<br>05-JUN-2012 13:41 | Calendar View<br>Venue<br>AV Marrott, Grand Balroom<br>RRB-Pavilion | City<br>Washington<br>Washington | Country<br>USA<br>USA | Type<br>Conterences<br>Conferences<br>Training Activity | Event Status<br>DRAFT<br>PENDIO<br>DRAFT |

Figure 18: Reviewing Details of Conference

- 5. Review the details of the event to ensure that you have made the right selection.
- 6. Click on the "Request Attendance" button.

| USAID Mail - Inbox (1 ×) 🔇 Event Details                                                                                                    | × FEVS Comms Timeline × 🛐 USAID                                                                                           | Calendar 🛛 🗙 🔤 U.S                           | . GAO - About GA 🗙 📳 GSA                                | chief resigns, em $\times \sqrt{\hat{Q}}$ Con      | gress to Probe G: × Core GSA Home | × + - 0 ×               |
|----------------------------------------------------------------------------------------------------|----------------------------------------------------------------------------------------------------|----------------------------------------------|---------------------------------------------------------|----------------------------------------------------|-----------------------------------|-------------------------|
| ← → C A ③ epics.us.usaid.gov/pis/                                                                                                    | htmldb/l?p=280:204:631366851979149                                                                                        | ::NO:204:P204_ID,                            | PP_PREV_PAGE:632851                                     | 7421042313983561994                                | 791034383484%2C210                | th ک                    |
| 🔩 Search Results: AMd                                                                                                    |                                                                                                    |                                              |                                                         |                                                    |                                   |                         |
|                                                                                                    |                                                                                                    |                                              |                                                         | GCO                                                |                                   |                         |
|                                                                                                    |                                                                                                    |                                              | Welcome                                                 | Conference Home                                    | My Requests / Manage Events       | Analysis Administration |
| Conference Home > Event Details                                                                                                    |                                                                                                    |                                              |                                                         |                                                    |                                   |                         |
|                                                                                                    | Please obtain necessary ap<br>Administrator/Indepe<br>If you have questions about the co<br>For technical assistance with | ndent Office Directo<br>onference planning a | r to host a conference bef<br>nd attendance policy, ple | fore using the system.<br>ease email @Conference@U | usaid.gov.                        |                         |
| Event Details                                                                                                    | Exit F                                                                                                    | Request Attendance                           |                                                         |                                                    |                                   |                         |
| This is: Internal Event<br>Sponsored by: OFFICE OF INNOV<br>Title: Mobile Banking<br>Registration Managed By: Nguyen, Chelsea<br>Statt: 11.APR.2012 12:2<br>End: 12.APR.2012 12:2<br>Venue: JW Marriott, Gran<br>City: Washington<br>State: DC<br>Event Type: Conferences<br>Description:<br>Point of Contact Information:<br>POC Telephone<br>POC Telephone<br>Status: DRAFT<br>Approval Required: No<br>Meals Provided Per Day BREAKFAST: LUNK | 2<br>d Ballroom<br>Cour                                                                                                   | try. UNITED STATES                           |                                                         |                                                    |                                   |                         |
| Important: This event allows 50 attendees. Curre                                                                                                    | ent number of attendees is 0. Current number i                                                                            | n waiting list is 0.                         |                                                         |                                                    |                                   |                         |
| Event Requests                                                                                                    |                                                                                                    |                                              |                                                         |                                                    |                                   |                         |
| no data found<br>Print Event                                                                                                    |                                                                                                    |                                              |                                                         |                                                    |                                   |                         |
| r mit evelt                                                                                                    |                                                                                                    |                                              |                                                         |                                                    |                                   | -                       |
| wwv_flow_file_mgget_file *                                                                                                    | iow_file_mgget_file 🔹 🖬 wwv_flow_file_r                                                                                   | ngget_file 🔹 🖬                               | wwv_flow_file_mgget_file                                | * 📾 wwv_flow_file_mg                               | get_file *                        | Show all downloads X    |
| 🍠 Start 🛛 🏉 🗶 🧕 🎽 🚺 Beent Details -                                                                                                    | Goo 👿 Conference Plannin 👿 We                                                                                             | ek of January 9                              | 👿 User Guide eConfer                                    | 🔁 OIG Memo on Mana                                 |                                   | « 📎 🛒 5:32 PM           |

Figure 19: Requesting Attendance Screen

7. Fill in the form with the requested information and hit the "Request Attendance" button again. You may click on a field for additional information on how to complete the box.

#### 04/11/2012 New Edition Date

| USAID Mail - Inbox (1                                     | × 🚫 Event Regi                                                    | stration ×               | FEVS Comms Timeline                                  | × 🚺 USAID - Calendar           | × U.S. GAO - About GA   | × ( III) GSA chief resigns, em 3 | Congress to Probe G: X           | GSA Home      | × + - 0                | x  |
|-----------------------------------------------------------|-------------------------------------------------------------------|--------------------------|------------------------------------------------------|--------------------------------|-------------------------|----------------------------------|----------------------------------|---------------|------------------------|----|
| ← → C fi ③                                                | epics.us.usaid.go                                                 | ov/pls/htmld             | b/l?p=280:208:6313                                   | 66851979149::NO:208            | P208_EVENT_ID,P208_     | NTERNAL, APP_PREV_PAG            | E:6328517421042313983            | 3561994791034 | 4383484%2C1%2C20 🟠     | а, |
| 🍋 Search Results: AMd                                     |                                                                   |                          |                                                      |                                |                         |                                  |                                  |               |                        |    |
| VTC Available Yes                                         |                                                                   |                          |                                                      |                                |                         |                                  |                                  |               |                        | -  |
| * F                                                       | Send Reminder: []<br>'articipant Email: []<br>proval Obtained: [] | nmcbroom@<br>Yes 💌       |                                                      | court oppravel to other d this |                         | efec onlining Version II         | eceive approval in writing (eith | Requ          | Exit Request to Attend |    |
| C<br>Additional Costs: Trav                               | ei<br>upervisor Email:  <br>onference Fees:  <br>el and Per Diem  | Please che<br>Select One | e not gotten your supervisit<br>keep a record of it. |                                | comerence, piease do so | lerore commung, you must r       | sceive approval in writing (eime | ar memo or    |                        |    |
| <ul> <li>Justific</li> <li>USUSAID\MMCBROOM er</li> </ul> | ation/Comment:                                                    |                          |                                                      |                                | li.                     |                                  |                                  | 1             | Exit Request to Attend | _  |
| wwv_flow_file_mg                                          | get file 🔹 🖃                                                      | wwv_flow_file            | ma get file 💌 🖃                                      | wwv_flow_file_mgget_file       | wwv_flow_file_m         | n get file 💌 🖃 www.f             | ow_file_mgget_file *             |               | Show all downloads     | -  |
|                                                           |                                                                   |                          |                                                      |                                | ary 9 W User Guide      |                                  |                                  |               |                        | PM |

Figure 20: Attendee Details Screen

8. You are done! You will receive an e-mail acknowledging your request immediately. A follow-up e-mail will be provided by the event coordinator within two days.

## 6. REVIEW REQUESTS

1. You can access a complete list of events you have requested by clicking on the "Review Your Requests" button.

| USAID Mail - Inbox (1 ×) 🔇 Welcome to eConfere 3 | FEVS Comms Timeline 🗙 🚺 USAID - Calendar                                                                           | $\times$ $\sim$ U.S. GAO - About GA $\times$ $\sim$ GSA chief resigns, em $\times$                                                                                                    | Q Congress to Probe G: × 🔐 G5A Home | × + - 0 ×          |
|--------------------------------------------------|----------------------------------------------------------------------------------------------------|----------------------------------------------------------------------------------------------------|-------------------------------------|--------------------|
| ← → C 🔺 🕓 epics.us.usaid.gov/pis/htm             | nldb/f?p=280:16:631366851979149::NO                                                                                |                                                                                                    |                                     | 公 🔧                |
| 🔩 Search Results: AMd                            |                                                                                                    |                                                                                                    |                                     |                    |
| FROM THE AMERICAN PEOPLE                         | eConfere                                                                                                    |                                                                                                    |                                     | <u>_</u>           |
| >                                                | Administrator/Independent Of<br>If you have questions about the conferenc<br>For technical assistance with the sys | om your supervisor to attend a conference or from the<br>fice Director to host a conference before using the syst<br>e planning and attendance policy, please email e Confer<br>tem, please email the eCTAS help desk at <u>clo-helpdesk</u><br>onference Tracking and Approval System (eCTAS)<br>I by an external entity | em.<br>ence@usaid.gov.              |                    |
| wwv_flow_file_mgget_file                         | file_mgget_file 💙 📾 www_flow_file_mgget_fil                                                                        | e * 🖬 www_flow_file_mgget_file * 🖬 www_flow                                                                                                    | file_mgget_file *                   | Show all downloads |
| 🍠 Start 🛛 🏉 🔣 🧕 🎽 🏮 Welcome to eCon              | ie 👿 Conference Plannin 🕅 Week of Jar                                                                              | nuary 9 🛛 🐨 User Guide eConfer 🔂 OIG Memo on                                                                                                    | Mana                                | « 🗽 🕏 🛙 5:33 PM    |

Figure 21: Review Requests

2. You may access the details of the event and see the status by clicking on the name. You may also cancel or update the request.

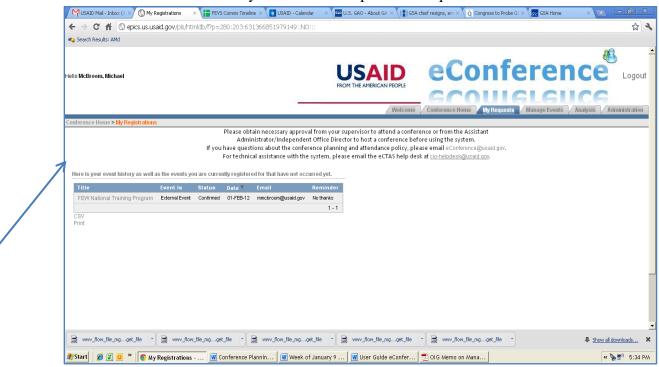

Figure 22: My Requests Screen

| USAID Mail - Inbox (1 ≥ 0 Event Registration × 1 EPS Commis Timeline × 1 US4                                                                                                    |                                                                                                    |                             | chief resigns, en IX Q Congre                              |          |                     |
|----------------------------------------------------------------------------------------------------|----------------------------------------------------------------------------------------------------|-----------------------------|------------------------------------------------------------|----------|---------------------|
| wch.Resuks: And                                                                                                    |                                                                                                    |                             | and December 19792990                                      |          |                     |
| ncbroom@usaid.gov                                                                                                    |                                                                                                    |                             |                                                            |          |                     |
| Send Reminder<br>Participant Email<br>Supervisor Approval Obtained:<br>Supervisor Approval Obtained:<br>Supervisor Email<br>Conforence Feec:<br>Conforence Feec:<br>Conforence Feec:<br>Does the fee include late registration?<br>Additional Costs: Travel and Per Diem | htmtsroom gut stid op<br>Yes  Yes  Kount feut stid op<br>kde: If you have not goden yo<br>mat nee key approval in writin<br>smalane-gimme gut said gov<br>\$250.00<br>Yes  Piease check the box if yo<br>250<br>OE  Yes  Attendee  Y                                                                                                    | u are flying business class | tend this conforence, please<br>n) and keep a record of it |          | Ext Update          |
| Justification/Comment                                                                                                    |                                                                                                    |                             |                                                            |          | Exit Update         |
| AID/MMCBROOM en-us                                                                                                    |                                                                                                    |                             |                                                            |          |                     |
| www.flow.file_mgget_file 👘 📓 www.flow.file_mgget_file 👘 🗃 www.flow                                                                                                    | fie_mgget_fie 👘                                                                                                    | www_flow_file_mgget_file    | · www_flow_file_mgg                                        | et fie - | Show all downloads. |
| rt 🛛 🖉 🗶 🧕 " 💿 Event Registration 🕱 Conference Plannin 👔                                                                                                    | The state of the second of the second of the | Ilter Guide aCostar         |                                                            |          | « 🍡 🕄 🕫 5:          |

#### Figure 23: Cancel or Updating Events

### 7. VIEW ALL CONFERENCES

You may view all conferences in a list or calendar view. To access the details for each, click on the event.

| 4 Search Resu     | ts: AMd                                                                                                    |                                              |                                               |                                                                                                    |                  |         |                      |                 |
|-------------------|----------------------------------------------------------------------------------------------------|----------------------------------------------|-----------------------------------------------|----------------------------------------------------------------------------------------------------|------------------|---------|----------------------|-----------------|
|                   | Administrator<br>If you have questions abo                                                                                  | r/Independent Office<br>out the conference p | Director to host a co<br>lanning and attendar | tend a conference or from the Assistant<br>Inference before using the system.<br>Ice policy, please email eConference@usair<br>CTAS help desk at <u>cio-helpdesk@usaird.org</u> . | i.gov.           |         |                      |                 |
| 0                 | Type         All         Text to Search           lew:         If WeekkyMonthlyfrearly         C Date Range           -All- |                                              | Show Past Events                              | ○ Yes<br>♥ No<br>Calendar View                                                                                                    |                  |         |                      |                 |
| This is A         | Title                                                                                                    | Start                                        | End                                           | Venue                                                                                                    | City             | Country | Туре                 | Lvent<br>Status |
| External<br>Event | 2012 Annual Meeting of the Population Association of America (PAA)                                                          | 03-MAY-2012<br>11.19                         | 05-MAY-2012<br>11.19                          | Hiton San Francisco Union Square Hotel                                                                                                    | San<br>Francisco | USA     | Conterences          | PENDING         |
| External<br>Event | FEW National Training Program                                                                                               | 16-JUL-2012<br>09.51                         | 20-JUL-2012<br>09.51                          | Detroit Marriott at the Renaissance Center                                                                                                    | Detroit          | USA     | Training<br>Activity | OPEN            |
| External<br>Event | HUBZone Small Business Summit                                                                                               | 11-APR-2012<br>09:58                         | 14-APR-2012<br>09:58                          | Ralph H. Metcalte Federal Building, 77 West Jackson<br>Bivd                                                                                                    | Chicago          | USA     | Conferences          | OPEN            |
| External<br>Event | Test IOI                                                                                                    | 10-OCT-2012<br>00:00                         | 15-0CT-2012<br>00:00                          | Hiton                                                                                                    | Washington       | USA     | Conferences          | OPEN            |
| External<br>Event | water rights seminar                                                                                                    | 17-MAY-2012<br>13:10                         | 25-MAY-2012<br>13:10                          | Hyatt Regency                                                                                                    | Bangkok          | THA     | Seminer              | OPEN            |
| External<br>Event | <ul> <li>League of United Latin American Citizens (LULAC) National Conventi<br/>and Expo</li> </ul>                         | 01 25-JUN-2012<br>10:58                      | 30-JUN-2012<br>10:58                          | Disney Coronado Springs Resort                                                                                                    | Orlando          | USA     | Training<br>Activity | OPEN            |
| External<br>Event | OSDBU Procurement Conference                                                                                                | 19-APR-2012<br>10:17                         | 19-APR-2012<br>10:17                          | Water E. Washington Convention Center                                                                                                    | Washington       | USA     | Conferences          | OPEN            |
| External<br>Event | Federal Asian Pacific American Council Annual Leadership Training<br>Conference                                             | 30-APR-2012<br>10:19                         | 04-MAY-2012<br>10:19                          | Grand Hyat                                                                                                    | Allarta          | USA     | Training<br>Activity | OPEN            |
| External<br>Event | Test                                                                                                    | 10-OCT-2012<br>16:50                         | 15-OCT-2012<br>16:50                          | Hilton                                                                                                    | Washington       | USA     | Conterences          | DRAFT           |
| internal<br>Event | Mobile Banking                                                                                                    | 11-APR-2012<br>12:22                         | 12-APR-2012<br>12:22                          | JVV Marriott, Grand Ballroom                                                                                                    | Washington       | USA     | Conferences          | DRAFT           |
| CSV [ Print       |                                                                                                    |                                              |                                               |                                                                                                    |                  |         | row(s)               | 1 - 10 of 12    |

Figure 24: Viewing All External Conferences

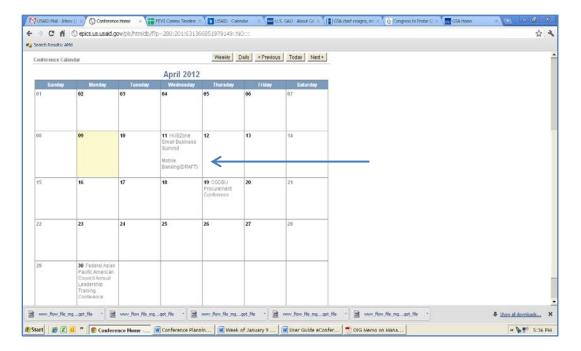

Figure 25: Conference Calendar